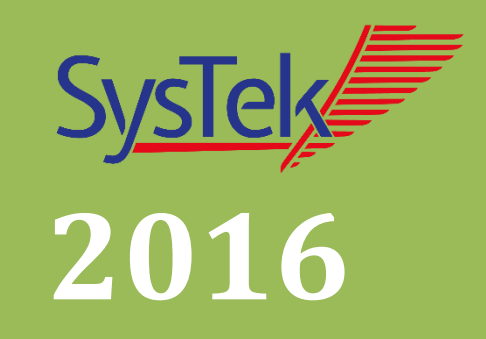

# proLAB™ GWS Kommunikationslösungen

Reiner Neubert SysTek GmbH 01.01.2016

# Inhalt

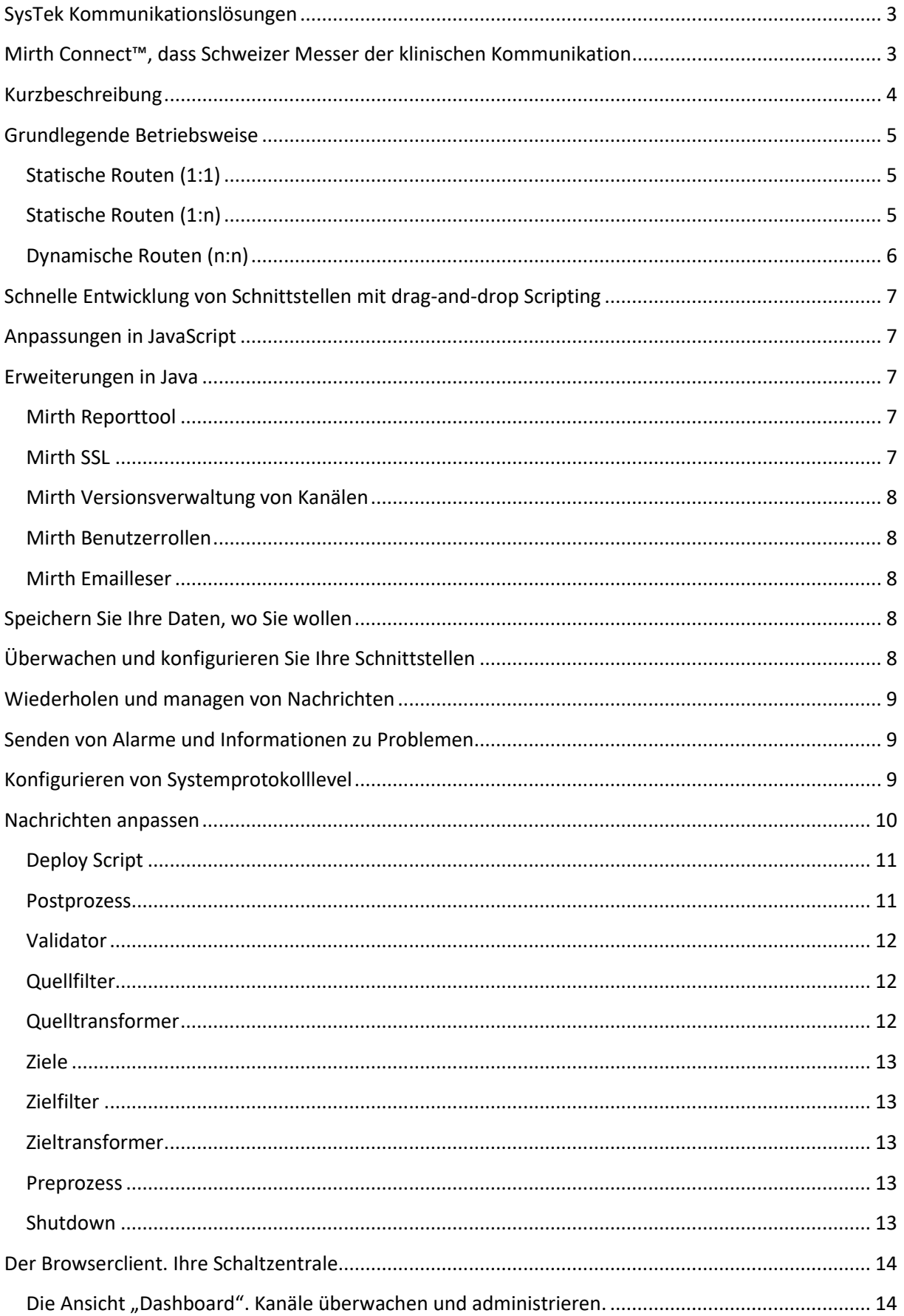

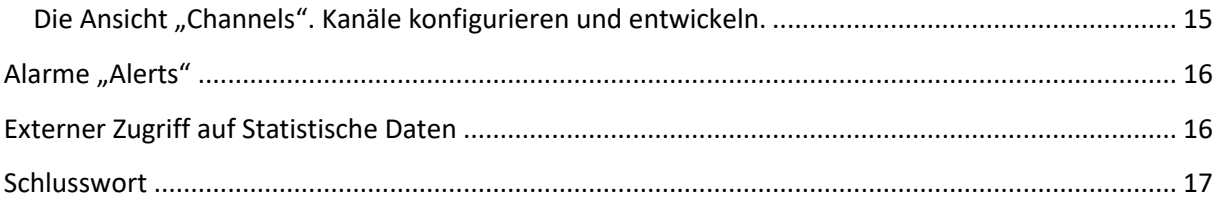

# <span id="page-3-0"></span>**SysTek Kommunikationslösungen**

Die SysTek GmbH ist spezialisiert auf die Planung, Realisierung und Erstellung von sicherer elektronischer komplexer Nachrichtenkommunikation in medizinischen Netzwerken. Wir übernehmen für Sie die Ausarbeitung eines optimal passenden Workflows, die Realisierung und langfristige umfassende Betreuung und Wartung Ihrer medizinischen Kommunikationslösung auf der Basis von Mirth Connect™.

# **mirthconnect**

Durch unsere langjährigen Erfahrungen im Bereich der Entwicklung von Software für medizinische Laboratorien wie LIS-Systemen (MultiLAB, proLAB), LIS-Komponenten (Sysmex TWIST, OLA Manager, SysTek Online Control Server, Probenarchivierungssystemen etc.), mobiler Befundauskunftssysteme (LABscope-APP) u.v.m. steht Ihnen mit SysTek ein kompetenter Partner zur Seite.

# <span id="page-3-1"></span>**Mirth Connect™, dass Schweizer Messer der klinischen Kommunikation**

Mirth Connect™ ist ein "Open Source Werkzeug" der Extraklasse. Mirth Connect™ überbrückt unterschiedliche Nachrichtenformate und Transportprotokolle. Aufgrund der vielfältigen Möglichkeiten von Mirth Connect™, der kostengünstig zu entwickelnden Schnittstellen und der umfangreichen Überwachung der Kommunikation im laufenden Betrieb, haben wir unsere Eigenentwicklung eines Gateways eingestellt und nutzen nun erfolgreich dieses Werkzeug.

Ein paar Fakten zu Mirth Connect™:

- Open Source (MPL 1.1)
- Microsoft Windows, Linux, Mac OS X
- VMware, XEN Virtualisierung
- **Erste Version 2006**
- Mehr als 20.000 produktive Installationen
- Über 14.000 Community Mitglieder

Auf dieser erprobten und weltweit produktiven Engine entwickeln wir für Sie komplette Infrastrukturen, Schnittstellen und Workflows.

Wir führen umfangreiche Schulungen Ihrer Administratoren durch und stehen Ihnen jederzeit mit Rat und Tat zur Seite. Wir bieten Remote- und Telefon-Support bis zu 365 Tagen im Jahr über 24 Stunden pro Tag.

# <span id="page-4-0"></span>**Kurzbeschreibung**

Ein Kommunikationsserver ist ein universelles Werkzeug, um die unterschiedlichsten Softwareprodukte aus dem Gesundheitswesen kommunikativ zu verbinden. Diese Softwareprodukte können mit einem flexiblen Gateway problemlos Nachrichten unterschiedlicher Herkunft und Formate austauschen.

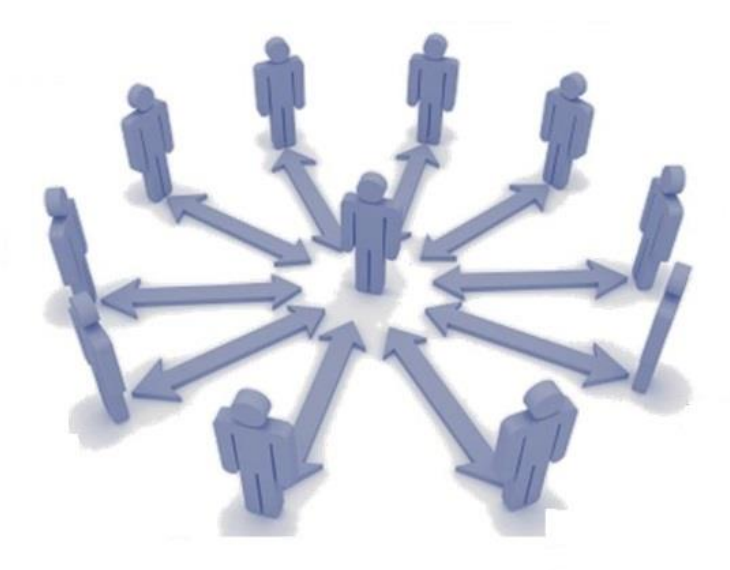

Im Gateway werden die unterschiedlichen Kommunikationskanäle mit ihren Quellen, Zielen, Protokollen und Formaten zentral entwickelt und verwaltet. So minimieren sich redundante Schnittstellen und der Aufwand für die Pflege und Wartung der beteiligten Softwareprodukte. Unternehmensstandards lassen sich zentral realisieren und auf Probleme kann zentral regiert werden. Die Anpassungen müssen nicht mehr in jeder Anwendungssoftware durchgeführt werden. Veränderungen lassen sich schnell nachvollziehen und anpassen. Die Kommunikation der Partner läuft stabiler.

Der von uns genutzte Mirth Gateway beinhaltet bereits Werkzeuge zum Entwickeln, Testen und Überwachen von beliebigen Kommunikationskanälen. Die gesamte Kommunikation wird in einem oder mehreren Servern realisiert. Das Management der gesamten Infrastruktur wird zentral in Browserclients vorgenommen.

Diese flexible und dennoch kostengünstige Java-basierte Integrationslösung ist für eine Vielzahl von Plattformen, einschließlich Windows, Mac, Linux und VMS verfügbar.

# <span id="page-5-0"></span>**Grundlegende Betriebsweise**

Jede unterschiedliche Kommunikation wird über jeweils einen Kommunikationskanal realisiert. Ein Kommunikationskanal definiert sich durch eine Quelle und einem oder mehrere Zielen.

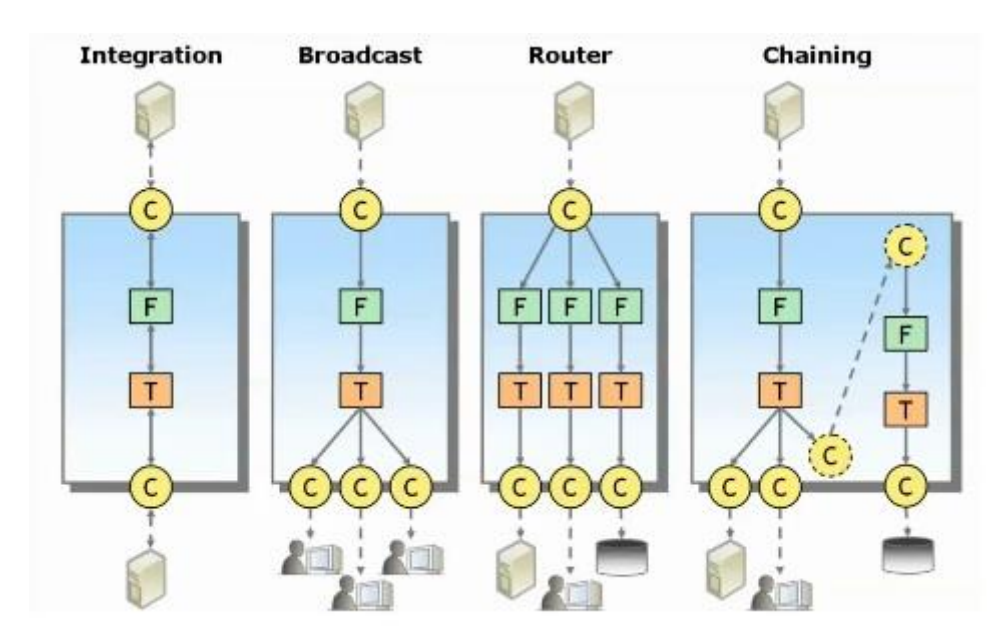

#### <span id="page-5-1"></span>**Statische Routen (1:1)**

In diesem Szenario hat eine Quelle nur ein Ziel.

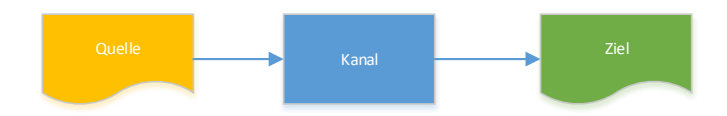

#### <span id="page-5-2"></span>**Statische Routen (1:n)**

In diesem Szenario hat eine Quelle beliebig viele Ziele. Die Ziele lassen sich alle mit der Quellnachricht versorgen oder auch gezielt durch Filter an- oder aussteuern.

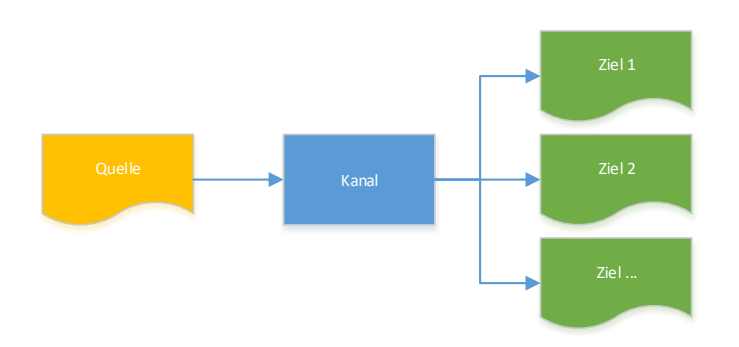

# <span id="page-6-0"></span>**Dynamische Routen (n:n)**

Dynamisches Routen von Quellen zu Zielen ist auch möglich und unsere bevorzugte Adaptierung. So lassen sich gewünschte Routen von Ihnen in Datenbanken dynamisch verwalten und die zu wartenden Kanäle werden drastisch reduziert. Auch kann so eine Fehlerbehandlung zentral erfolgen.

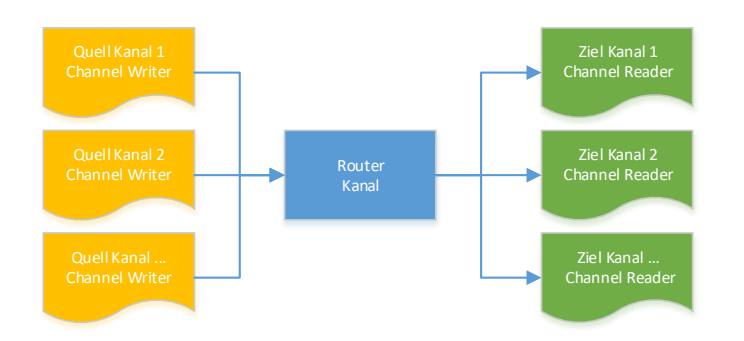

In diesem Szenario hat jede Quelle als Ziel einen Channel Writer und jedes Ziel eine Quelle als Channel Reader.

In einen Router-Kanal (Quelle ist ein Channel Reader, Ziel ist ein Channel Writer) kann nun jede Quellnachricht dynamisch an jedes Ziel geroutet werden.

Aktuell können wir jede Quelle und jedes Ziel über die nachfolgenden Nachrichtenprotokolle konfigurieren:

- LLP/MLLP
- $\bullet$  TCP
- HTTP
- Web Services (SOAP)
- DICOM
- Database
- File-System (File, SMB, WebDAV, FTP, SFTP)
- Email
- JMS
- Channel to Channel

Als Nachrichtenformat können wir eines der folgenden Formate für jede Quelle und jedes Ziel konfigurieren:

- $\bullet$  HL7 v2/V3
- CDA
- $\bullet$  CCD
- $\bullet$  CCR
- XML
- DICOM
- NCPDP
- PDF, RTF
- $\bullet$  X12
- EDI
- Delimited Text
- Raw ASCII or Binary
- Optional xDT (GDT, LDT, BDT)
- Optional SAP HCM

Somit können fast jegliche Protokolle und Formate im Healthcare-Bereich abgedeckt werden. Wenn für Sie keines der Protokolle oder Formate für bestimme Anbindungen nutzbar ist, dann erstellen wir Ihnen ein passendes.

# <span id="page-7-0"></span>**Schnelle Entwicklung von Schnittstellen mit drag-and-drop Scripting**

Der Gateway arbeitet mit Formattemplates. Sie benötigen nur eine Nachricht im Quell- und eine im Zielformat. Damit können Sie Quell- und Zieldaten per Drag und Drop zuweisen oder manipulieren. Somit ist auch eine einfache Schnittstelle schnell produktiv.

# <span id="page-7-1"></span>**Anpassungen in JavaScript**

Für komplexere Konfiguration nutzen wir JavaScript, um Ihre Bedürfnisse zu realisieren. Das JavaScript kann vom Gateway an unterschiedlichsten Punkten des Nachrichtentransports ausgeführt werden.

#### **PER JAVASCRIPT IST JEDE PROBLEMLÖSUNG REALISIERBAR.**

Mit entsprechend geschulten Mitarbeitern können Sie diese Anpassung auch in Ihrem Unternehmen vornehmen und pflegen. Mit dem optionalen Mirth Plug-In "Channel History" können diese in allen Versionen verwaltet werden. Ein Rücksprung zu Vorversionen ist möglich.

# <span id="page-7-2"></span>**Erweiterungen in Java**

Der Gateway verfügt über eine Plug-In-Schnittstelle über die wir Java Code einbinden können. Hiermit können wir den Gateway erweitern und z. B. Code-Bibliotheken für Sie erstellen. Dieser Code ist in den Kanälen zur Nutzung verfügbar.

Mirth selbst bietet im Rahmen von Supportverträgen aktuell folgende Plug-Ins an:

#### <span id="page-7-3"></span>**Mirth Reporttool**

Mit dieser Erweiterung lassen sich PDF-Reports für jeden Kanal erzeugen. Diese dienen der Dokumentation einer Kanalentwicklung.

Diese Erweiterung ist an den Mirth Corporation "Silver Contract" gebunden.

#### <span id="page-7-4"></span>**Mirth SSL**

Die Secure Connection Manager-Erweiterung für den Gateway erlaubt Ihnen, schnell zertifikatbasierende Socket-Kommunikation zu integrieren. Keystore-basierende Zertifikate erlauben Ihnen, diese an einem zentralen Speicherort abzulegen.

Diese Erweiterung ist an den Mirth Corporation "Silver Contract" gebunden.

#### <span id="page-8-0"></span>**Mirth Versionsverwaltung von Kanälen**

Mit dieser Erweiterung lassen sich alle Ihre Schnittstellen in Version und Historie verwalten und wieder herstellen. Änderungen lassen sich anzeigen und vergleichen. Es wird verwaltet, welcher Nutzer die Änderungen durchgeführt hat.

Diese Erweiterung ist an den Mirth Corporation "Silver Contract" gebunden.

#### <span id="page-8-1"></span>**Mirth Benutzerrollen**

Mit dieser Erweiterung lässt sich ein rollenbasiertes Sicherheitssystem für die Clientbenutzer aufbauen.

Diese Erweiterung ist an den Mirth Corporation "Gold Contract" gebunden.

#### <span id="page-8-2"></span>**Mirth Emailleser**

Diese Erweiterung erlaubt Ihnen, sicher auf ein POP3- oder IMAP-Konto zuzugreifen. Sie können Emails abrufen und in XML-Strukturen dann zur Nachrichtenübermittlung nutzen.

Diese Erweiterung ist an den Mirth Corporation "Gold Contract" gebunden.

In Zukunft wird auch SysTek Plug-Ins entwickeln und anbieten.

# <span id="page-8-3"></span>**Speichern Sie Ihre Daten, wo Sie wollen**

Der Gateway nutzt Java-Technologien, um seine Daten zu speichern. Es werden folgende Datenbanken zur Konfiguration unterstützt:

- Derby
- PostgreSQL
- Microsoft SQL Server
- Microsoft SQL Server 2000
- Oracle
- MySQL

**DIE NACHRICHTEN WERDEN KONFIGURIERBAR PRO KANAL IN DER DATENBANK ABGELEGT. DIESE KÖNNEN AUF WUNSCH VERSCHLÜSSELT GESPEICHERT WERDEN.**

**INNERHALB VON SKRIPTEN KÖNNEN WIR ZUSÄTZLICH ALLE DIESE DATENBANKTYPEN ZUM LESEN ODER SPEICHERN VON OPTIONALEN DATEN NUTZEN. WIR KÖNNEN SO NACHRICHTEN Z. B. UM DATENBANKFELDER ERWEITERN ODER INFORMATIONEN AUS NACHRICHTEN ZUR WEITEREN VERWENDUNG SPEICHERN.**

# <span id="page-8-4"></span>**Überwachen und konfigurieren Sie Ihre Schnittstellen**

Wenn Ihre Schnittstelle produktiv arbeitet, haben Sie umfangreiche Möglichkeiten, dieses zu überwachen und zu warten.

# <span id="page-9-0"></span>**Wiederholen und managen von Nachrichten**

Wenn Sie Probleme mit Nachrichten einer Schnittstelle haben, dann macht es Ihnen der Browserclient einfach, diese Nachrichten zu verändern und erneut zu behandeln.

#### <span id="page-9-1"></span>**Senden von Alarmen und Informationen zu Problemen**

Der Gateway bietet umfangreiche Möglichkeiten, um Alarme und Informationen per Email an die Ihre entsprechenden Administratoren oder Partner zu senden.

#### <span id="page-9-2"></span>**Konfigurieren von Systemprotokolllevel**

Der Server, die Databankanbindung und die Nachrichtenkanäle können standardmäßig in unterschiedlichen Levels protokolliert werden. Das erleichtert die Fehlersuche ohne eine riesige Menge an Protokollen durchzusehen.

# <span id="page-10-0"></span>**Nachrichten anpassen**

Dieses ist eine der mächtigsten und flexibelsten Funktionen des Kommunikationsservers. Quellnachrichten können mehrstufig an die verschiedenen Ziele angepasst werden.

- Nachrichten können über den Formatstandard hinaus von Ihnen selbst auf Ihren Organisationsstandard geprüft werden. Nachrichtenfelder können entfernt, geleert, verändert oder kombiniert werden.
- Sie können Nachrichtenfelder zu Blöcken umformen, umsortieren oder umsetzen.
- Sie können Inhalte permanent mit anderen Inhalten ersetzen (Mapping). Diese Ersatzinformationen lassen sich dynamisch bei jeder Nachricht ermitteln oder können im Deploy Script statisch eingelesen werden.
- Nachrichten können zusätzliche Datenbankinformationen aus Ihrer hauseigenen Datenbank (z. B. Patienten- oder Workflowinformationen) hinzugefügt werden.
- Es können bei jeder Nachricht auch Datenbankinformationen in Ihrer hauseigenen Datenbank abgelegt werden.
- So können Informationen einer Quellnachricht zwischengespeichert werden, welche vom Zielsystem nicht verarbeitet werden, jedoch der Quelle später wieder zurückübermittelt werden müssen.
- Innerhalb eines Nachrichtenprozesses können Informationen zur weiteren Verarbeitung statisch gespeichert werden. Diese Informationen stehen Ihnen im gesamten Prozess zur Verfügung (Message Memory).
- Statische Informationen stehen Ihnen ohne permanentes Neuermitteln in einem Kanal (Channel Memory) an jeder Stelle zur Verfügung.
- Es können statische Informationen auch kanalübergreifend (Global Memory) zur Verfügung gestellt werden.
- Sie können an jeder Stelle Ihre hauseigene Datenbank zum Lesen oder Speichern von Informationen nutzen.
- Durch die Channel to Channel Kommunikation (Channel Reader, Channel Writer) lassen sich auch dynamische Routen ermitteln. Diese können statisch aus dem Memory ermittelt werden oder auch "Just in Time" aus Ihrer Datenbank. Mit dieser Funktion lässt sich auch ein Laborswitch implementieren, sodass bei Problemen in einem Labor einfach ein anderes passendes Labor einspringt. Wurde ein Organisationstandard in Bezug auf Mappings implementiert, ist nicht einmal eine Anpassung des Kanals nötig. Ein einfaches Umschalten reicht.

Mit dem richtigen Konzept können sehr effektive Workflows realisiert werden. SysTek kennt Sie alle.

Im nächsten Schaubild sehen Sie den Ablauf einer einzelnen Nachricht:

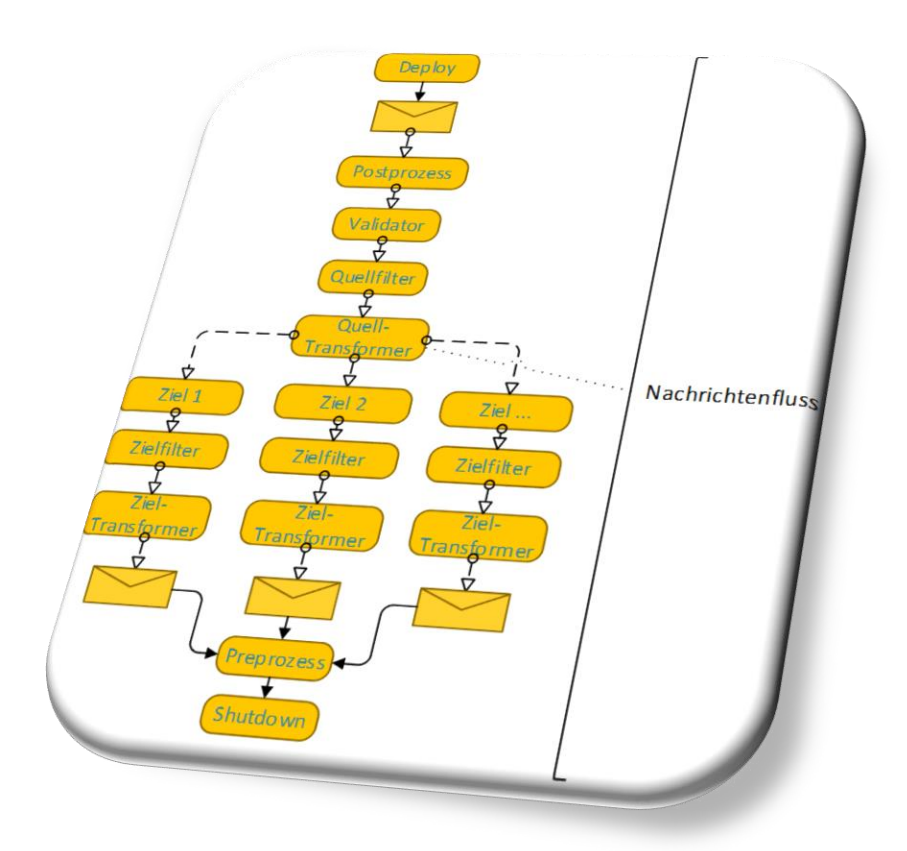

Im Ablauf einer Nachrichtenverarbeitung kann man an vielen Stellen eingreifen, um die Nachricht zu verändern oder auszufiltern. Auch zusätzliche Dinge zu einer Nachricht lassen sich hier erledigen.

Folgend werden die verschiedenen Schritte kurz dokumentiert. Die Anpassungen lassen sich per Drag-and-Drop Scripting oder per JavaScript erstellen.

#### <span id="page-11-0"></span>**Deploy Script**

Dieses Script wird einmalig ausgeführt, wenn ein Kanal veröffentlicht wird. Hier können z. B. benötigte SQL-Daten aus Ihren SQL-Tabellen eingelesen werden. Diese sind dann während des Betriebs des Kanals statisch verfügbar. Initialisierungsschritte werden hier definiert und einmalig ausgeführt. Das Datenmodell ist anschließend dem Kanal bekannt und muss nicht bei jeder Nachricht neu erzeugt werden.

#### <span id="page-11-1"></span>**Postprozess**

An dieser Stelle im Nachrichtentransport befinden wir uns noch vor dem Validator. Hat eine Nachricht permanente Fehler zum Formatstandard, welche vom Quellsystem nicht mehr verändert werden können, so ist hier die Stelle, an der die Nachricht korrigiert werden kann. Ohne Korrektur würde der Validator die Nachricht als fehlerhaft ausfiltern.

#### <span id="page-12-0"></span>**Validator**

Der Validator prüft die Nachricht auf Einhaltung des gewählten Quellstandards. Bei einem Verstoß wird die Nachricht als fehlerhaft ausgefiltert. Diese kann im "Dashboard" eingesehen werden, verändert und erneut verarbeitet werden.

## <span id="page-12-1"></span>**Quellfilter**

Filter können beliebige Bedingungen in einer Nachricht überprüfen. Jedes einzelne Feld oder ein konstruiertes Feld kann als Bedingung genutzt werden. Es können mehrere Inhalte dieses Felds überprüft werden.

Folgende Prüfung kann genutzt werden:

- Exists
- Not Exist
- Equals
- Not Equal
- Contains
- Not Contain

Die Bedingungen können mit

- And
- $\bullet$  Or

verknüpft werden.

Hier ein kleines Beispiel:

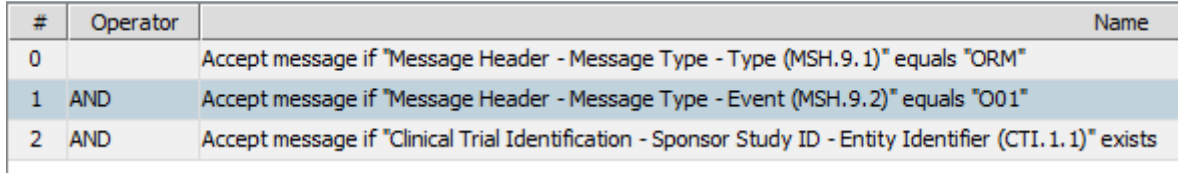

Wird eine Bedingung nicht erfüllt, wird die Nachricht für diesen Kanal komplett ausgefiltert. Diese lässt sich ebenfalls im Dashboard einsehen und bearbeiten.

#### <span id="page-12-2"></span>**Quelltransformer**

Transformer dienen der Bearbeitung und Anpassungen von Nachrichten. Hier können Feldinhalte gelöscht, verändert, hinzugefügt oder umsortiert werden. Nachrichten lassen sich z. B. mit SQL-Inhalten auffüllen oder es werden Nachrichtenfelder per SQL in einer Datenbank gespeichert. Mit globalen Codetemplates kann z. B. einfach ein Organisationstandard (z. B. Kürzel-Mapping, Blockbildung, Blocksortierung, Einheitenumrechnung und Mapping, ICD-10-Mapping, Code to Text, Code to national Text, SnoMED ) erzeugt werden. Abweichende Quellen oder Ziele können in Transformern leicht angepasst werden.

#### <span id="page-13-0"></span>**Ziele**

Jede einzelne Quellnachricht kann an ein oder mehrere Ziele übermittelt werden. Jedes dieser Ziele hat sein eigenes Nachrichtenprotokoll und Nachrichtenformat. So können wir selbst PDF- oder RTF-Dateien gleichzeitig aus einer Quelle erzeugen. Diese können wir im Filesystem ablegen oder per Email versenden.

Auch können wir Nachrichten zwischen Kanälen (Channel to Channel) transportieren. So können wir z. B. ein dynamisches Routing von Nachrichten oder fehlerhaften Nachrichten ermöglichen. Über eine Quelle kann so ein Einsender Aufträge an mehrere Labore oder ein Labor Befunde an mehrere Krankenhäuser übermitteln. Die Route wird dynamisch anhand der Nachrichteninhalte ermittelt. Die Routingregeln lassen sich in SQL-Datensätzen ablegen.

## <span id="page-13-1"></span>**Zielfilter**

Jedes Ziel einer Nachricht hat seine eigenen Filter. So können für die unterschiedlichen Ziele unterschiedliche Nachrichten ausgefiltert werden. So lassen sich z. B. bei Patientenverwaltungsdaten unterschiedliche Ziele mit benötigten Daten versorgen. Unnötige Daten werden pro Ziel ausgefiltert.

- $\bullet$  HL7 A01-A03 an Ziel 1
- HL7 A01-A07 an Ziel 2
- $\bullet$  HL7 A08-A23 an Ziel ...

Filter sind äußerst flexibel in komplexen Infrastrukturen nutzbar. So kann eine Quelle mehrere unterschiedliche Ziele mit den benötigten Nachrichten versorgen.

## <span id="page-13-2"></span>**Zieltransformer**

Wie im Quelltransformer kann die transformierte Quellnachricht nun an die unterschiedlichsten Ziele angepasst werden. Die Möglichkeiten sind hier identisch zu den Quelltransformern.

#### <span id="page-13-3"></span>**Preprozess**

Am Ende eines Nachrichtentransports wird dieser Prozess ausgeführt. Hier können wir z. B. Statistiken zählen oder den Transportstatus der Nachricht in Ihren SQL-Daten verbuchen.

#### <span id="page-13-4"></span>**Shutdown**

Dieses Script wird ausgeführt, wenn der Kanal beendet wird. Es könnte hier z. B. eine Mail an den Administrator des Gateways oder des Quell- und Zielsystems gesandt werden.

# <span id="page-14-0"></span>**Der Browserclient. Ihre Schaltzentrale.**

Mit dem Browserclient wird die gesamte Infrastruktur gewartet und konfiguriert. Es handelt sich um eine Java-Anwendung mit einem professionellen Rich GUI. Diese arbeitet über HTTPS mit dem Gateway-Server.

#### <span id="page-14-1"></span>**Die Ansicht "Dashboard". Kanäle überwachen und administrieren.**

Es werden Ihnen alle produktiven Kommunikationskanäle, deren Status und die statistischen Werte angezeigt. So können Sie auf einem Blick den Zustand Ihrer Kommunikationslandschaft einsehen. Zusätzlich werden Ihnen die letzten Loginformationen angezeigt.

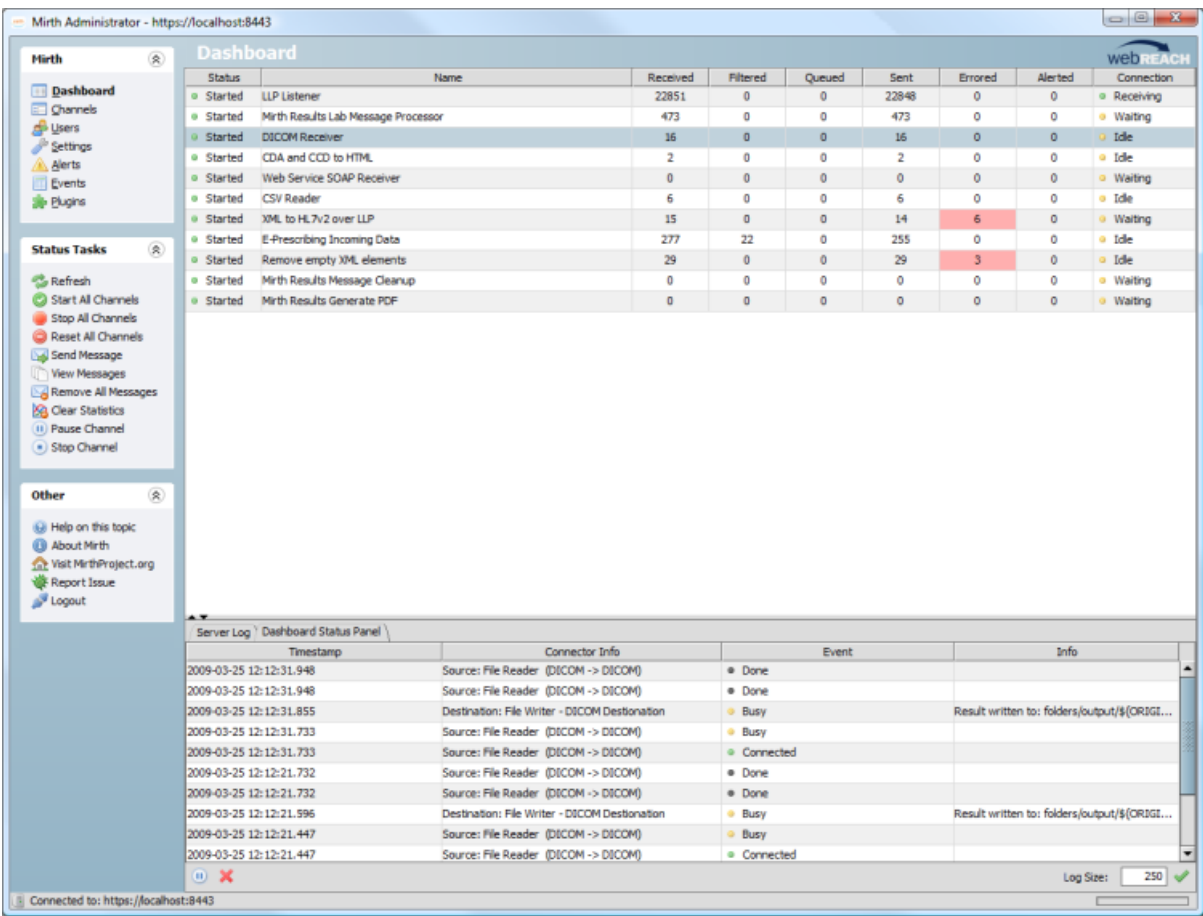

Einzelne Nachrichten lassen sich in jedem Kanal gezielt finden und ansehen, um zahlreiche Aktionen mit Ihnen auszuführen.

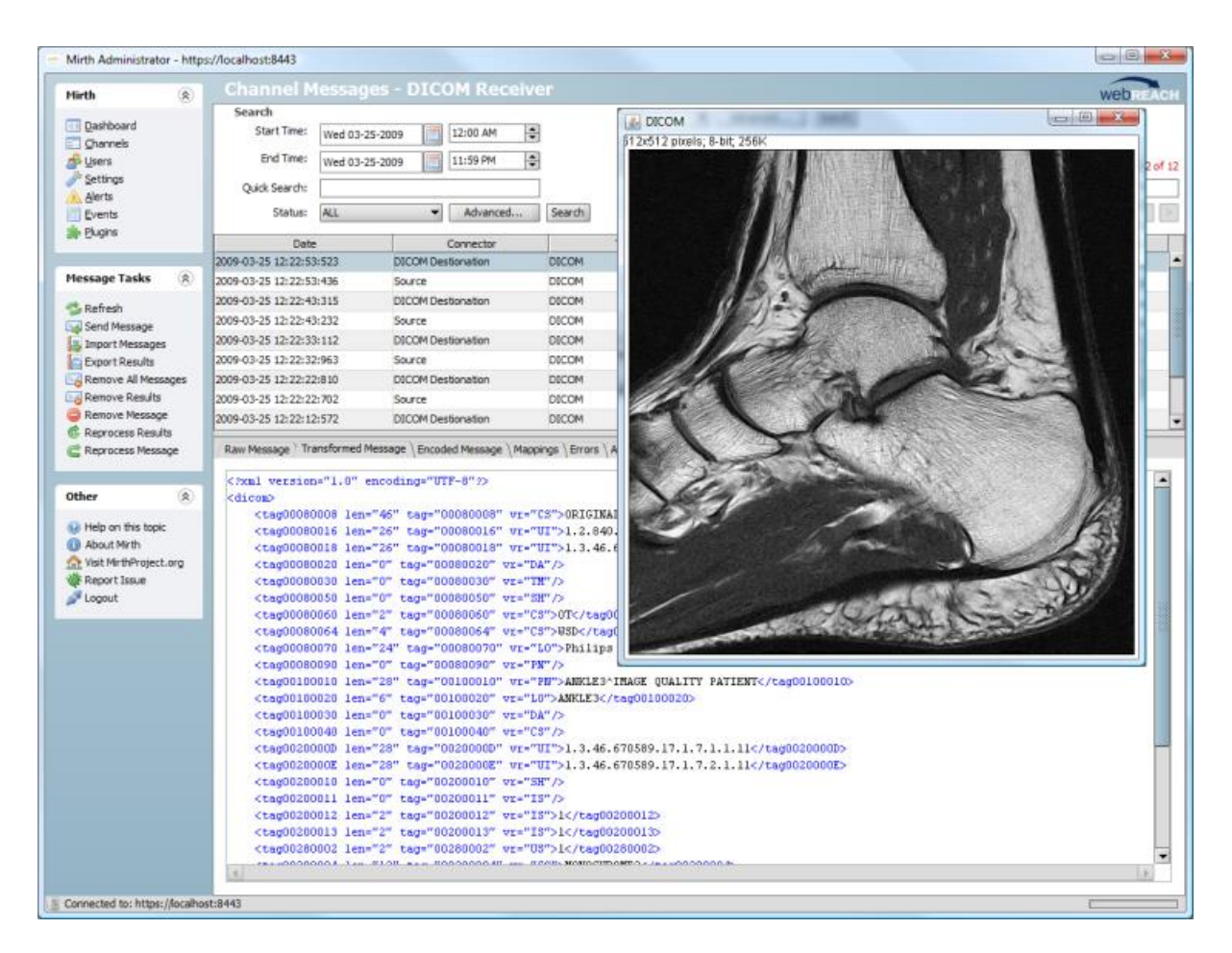

Die Architektur unterscheidet zwischen produktiven Kanälen und solchen, welche sich noch in einem Entwicklungsstatus befinden. Ist eine noch nicht veröffentlichte Änderung in der Kanalliste, dann wird Ihnen dieses hier farbig angezeigt.

# <span id="page-15-0"></span>**Die Ansicht "Channels". Kanäle konfigurieren und entwickeln.**

In dieser Ansicht werden Ihnen alle verfügbaren Kanäle, unabhängig von dessen Veröffentlichung angezeigt. Hier werden die Kanäle erstellt, gelöscht, deaktiviert, entwickelt, exportiert, importiert, kopiert und konfiguriert. Anschließend können diese veröffentlicht und in Betrieb genommen werden.

Zusätzlich lassen sich hier globale Scripts und Code Templates verwalten. Globale Scripts wirken sich auf das gesamte System aus und Code Templates lassen sich in jedem Kanal Script aufrufen.

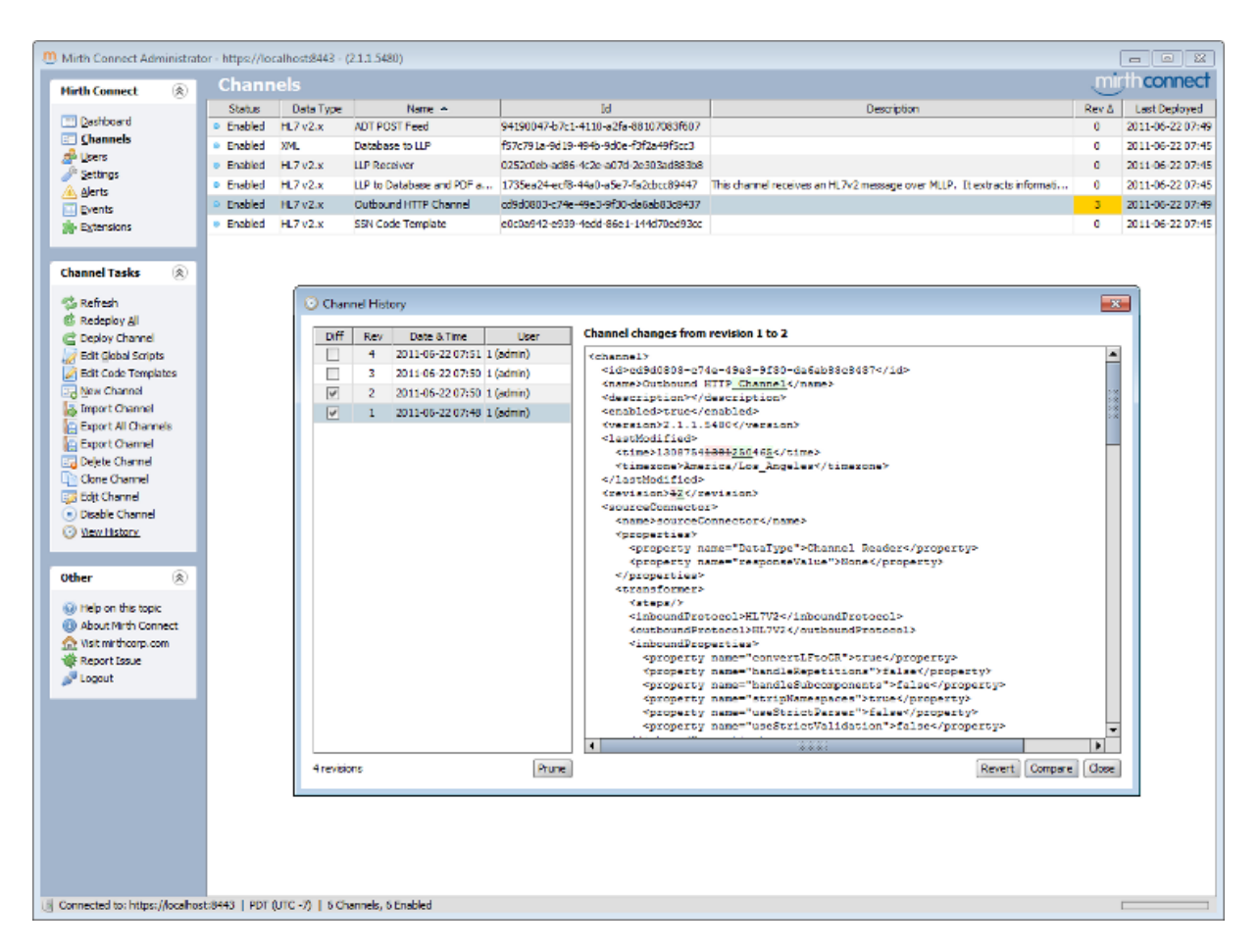

Natürlich kann man eine Nachricht auch nur empfangen und ohne Bearbeitung einfach an beliebige Quellen weiterleiten.

# <span id="page-16-0"></span>**Alarme "Alerts"**

Wir können den Gateway so konfigurieren, dass er bei definierbaren Problemen in Kanälen Ihre Administratoren umgehend informiert. Auch ein Abschalten des Kanals können wir konfiguriert auslösen. Bei z.B. einem zentralen Datenbankfehler können wir sogar den gesamten Gateway abschalten.

# <span id="page-16-1"></span>**Externer Zugriff auf statistische Daten**

Wir können mit vielen externen Anwendungen auf umfangreiche statische Daten der Kommunikation zurückgreifen und diese auswerten.

Diese können wir als offizieller Partner des SAP Crystal Solution Programm mit der SAP Business Intelligence Suite (Crystal Reports) mit unserer proLAB LABMiner Suite unternehmensweit auswerten und aufbereiten.

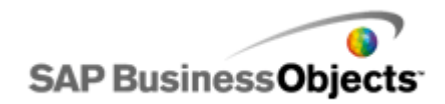

## <span id="page-17-0"></span>**Schlusswort**

Fast alles ist mit dieser Architektur möglich. Die Möglichkeiten, den passenden Workflow zu entwickeln, sind vielfältig und über viele Wege realisierbar. SysTek verfügt über das Know-how, den für Sie effektivsten Workflow zu adaptieren. SysTek verfügt über eine umfassende Wissens- und Installationsbasis in allen Bereichen der Labor-EDV.

Gerne unterbreiten wir Ihnen ein Konzept für Ihre Kommunikationslandschaft.

SysTek ist offizieller "referral Partner" der Firma mirth corporation (USA).

#### **SysTek ist offiziell von der Firma mirth corporation (USA) zertifiziert (MC00269).**

Mirth Connect™ ist ein Produkt der Firma mirth corporation (USA).